## **Registrasi mahasiswa lama**

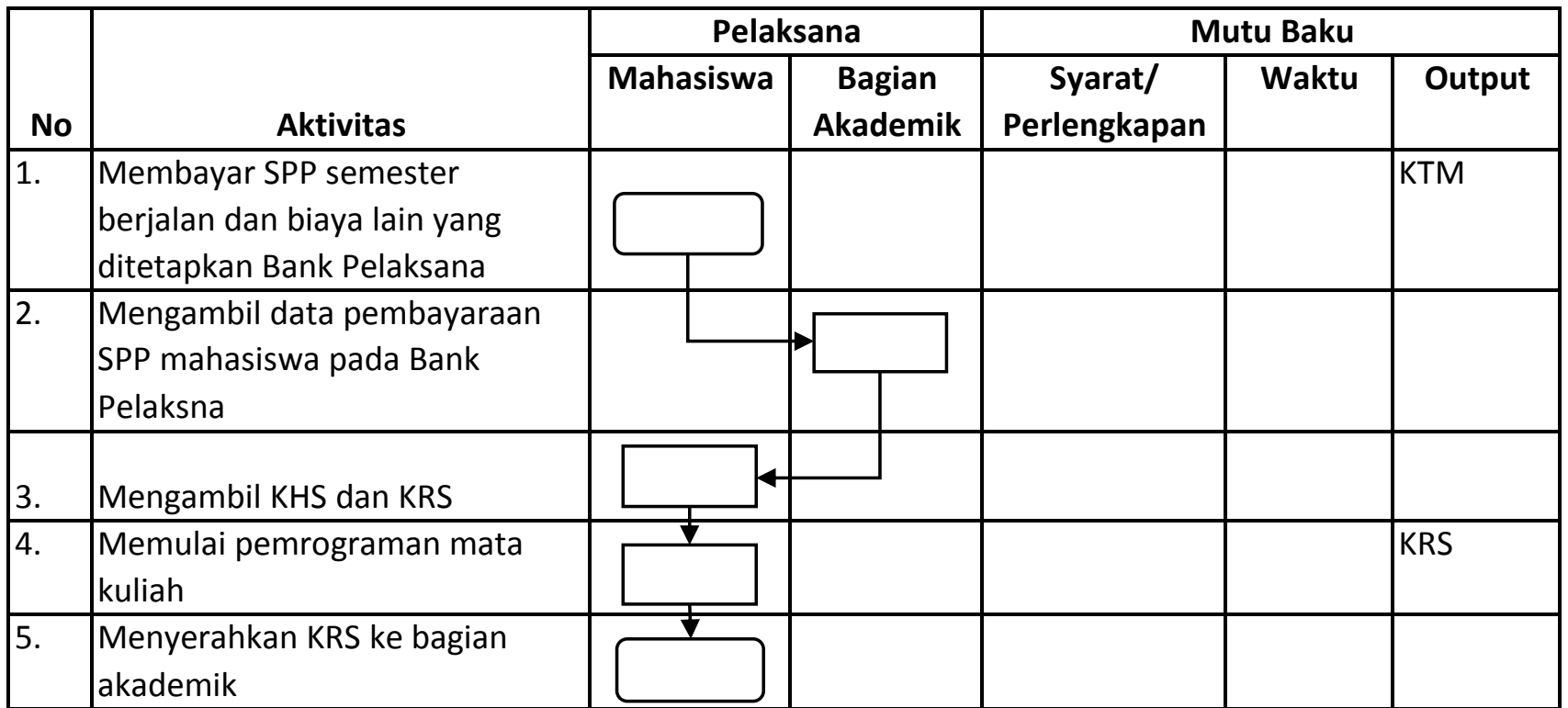